T = 2;  
\nf10[x<sub>-</sub>] := Which 
$$
\left[-1 \le x \le \left(-\frac{1}{2}\right), (-x-1), \left(-\frac{1}{2}\right) \le x \le \frac{1}{2}, x,
$$
  
\n $\frac{1}{2} \le x \le 1, (-x+1), (-1-T) \le x \le \left(-\frac{1}{2}-T\right), (-x-1-T), \left(-\frac{1}{2}-T\right) \le x \le \left(\frac{1}{2}-T\right),$   
\n $(x+T), \left(\frac{1}{2}-T\right) \le x \le (1-T), (-x+1-T), (-1+T) \le x \le \left(-\frac{1}{2}+T\right), (-x-1+T),$   
\n $\left(-\frac{1}{2}+T\right) \le x \le \left(\frac{1}{2}+T\right), (x-T), \left(\frac{1}{2}+T\right) \le x \le (1+T), (-x+1+T)$ 

f20 [x\_] := Which [-1 \le x \le 1, 2 \le x, -1 - T \le x \le 1 - T, 2 \le (x + T), -1 + T \le x \le 1 + T, 2 \le (x - T)]

```
p1  Plotf10x, x, 2 T, 2 T, PlotRange  T, T, 1, 1,
    PlotStyle \rightarrow {Thickness[0.01]}, RGBColor[0, 1, 0],
    AxesLabel → {``x", "f(x)"}, PlotLabel → {``f(x)} *x then"
p2 = Plot \nvert f20[x], \nvert x, -2T, 2T\}, \nvert PlotRange \rightarrow \{\nvert -T, T\}\nvert, \nvert -3, 3\}PlotStyle  Thickness0.01, RGBColor0, 1, 0,
    \text{A} \times \text{A} \times \text{B}  \text{A} \times \text{B} \text{B} \times \text{C}  * \text{B} \times \text{C} * \text{B} \times \text{C} * \text{B} \times \text{C} * \text{B} \times \text{D} \times \text{D} * \text{B} \times \text{D} \times \text{D} \times \text{D} \times \text{E} * \text{B} \times \text{D} \times \text{D} \times \text{E} \times \text{E} 
f11[x_] := f10[x+1]f21[x_] := f20[x - 1]p3 = Plot \{f11[x], \{x, -2T, 2T\}, PlotRange \rightarrow \{\{-T, T\}, \{-1, 1\}\},\}
```

```
PlotStyle  Thickness0.01, RGBColor0, 0, 1,
  AxesLabel → {^{\prime}} "x", "f(x+1)"}, PlotLabel → "f(x+1)對x做圖"
p4 = Plot \{f21[x], \{x, -2T, 2T\}, PlotRange \rightarrow \{\{-T, T\}, \{-3, 3\}\},\}PlotStyle  Thickness0.01, RGBColor0, 0, 1,
```

```
AxesLabel → {``x", "g(x-1)"}, PlotLabel → "g(x-1) {x \times 1}
```

```
g1[x_] := f10[x] + f20[x]
```

```
p5 = Plot\left[g1[x], \{x, -2T, 2T\}, PlotRange \rightarrow {\{-T, T\}, {-3, 3\}}\right]PlotStyle \rightarrow {Thickness[0.01]}, RGBColor[1, 0, 0],
  AxesLabel → {``x", "f(x)+g(x) "}, PlotLabel → "f(x)+g(x)對x做圖"
```

```
g2[x_ := f10[x] * f21[x]
```

```
p6 = Plot[g2[x], \{x, -2T, 2T\}, PlotRange \rightarrow \{\{-T, T\}, \{-1, 1\}\},
  PlotStyle  Thickness0.01, RGBColor1, 0, 0,
  AxesLabel \rightarrow {"x", "f(x) *g(x-1)"}, PlotLabel \rightarrow "f(x) ·g(x-1) \frac{m}{2} x \frac{m}{2}
```

```
g3x_ : f11x  f20x
```

```
p7 = \text{Plot}\left[g3\left[x\right], \{x, -2\right], 2\right], \text{ PlotRange } \rightarrow \{\{-T, T\}, \{-1, 1\}\},PlotStyle  Thickness0.01, RGBColor1, 0, 0,
   AxesLabel → {``x", "f(x+1)*g(x) "}, PlotLabel → "f(x+1) \cdot g(x)對x做圖"
```
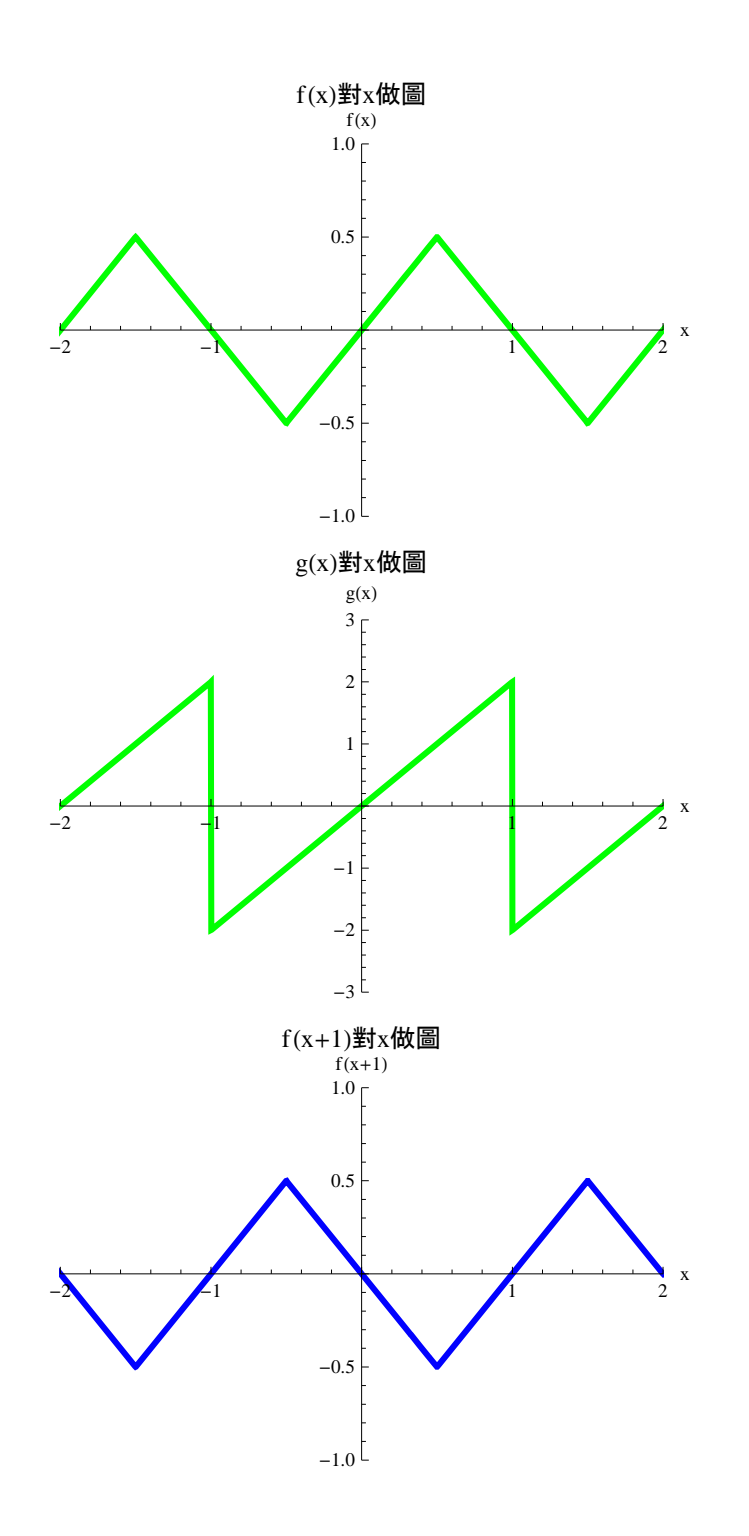

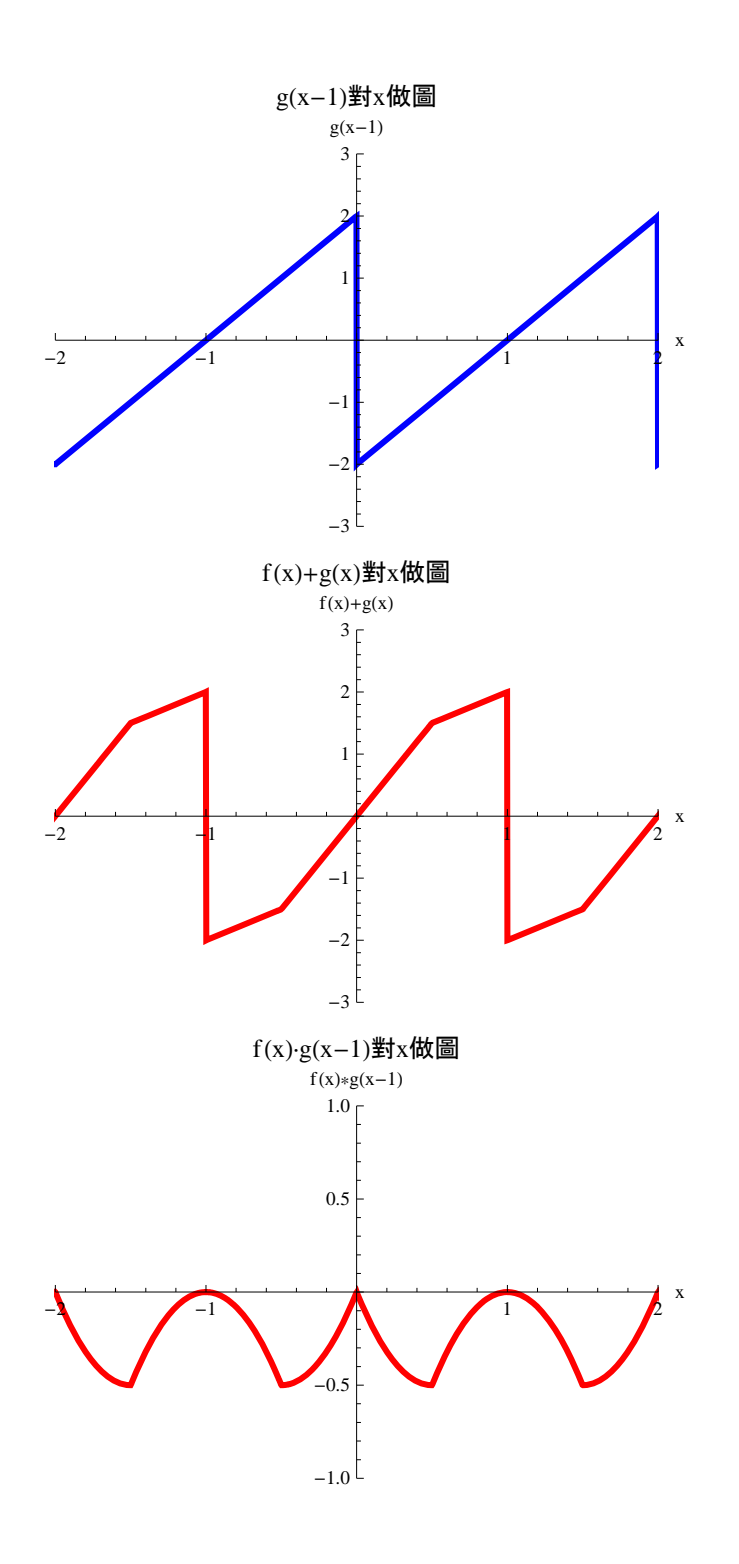

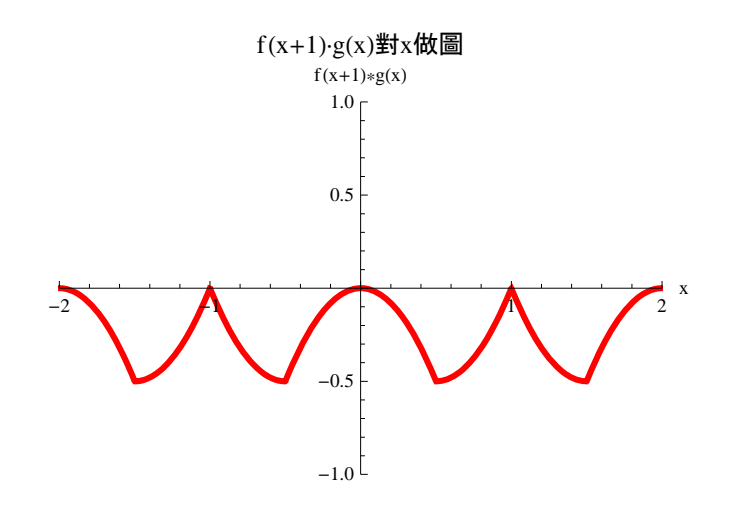